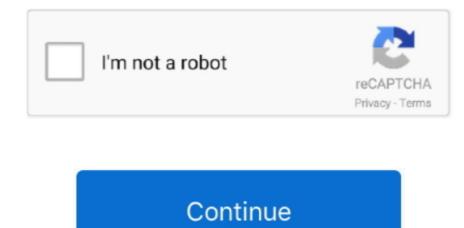

## Where To Download Os X Lion For Free

The installation process will be similar to the installation process of the images downloaded from the app store. An amazing update in this version is improved Apple's screen management tool In the new updated version of OS X Lion Mac Os X Lion Mac Os X

GB of available space Airdrop is supported on the following Mac models:MacBook Pro (late 2008 or newer), MacBook Air (late 2010 or newer), Mac Book Air (late 2010 or newer), Mac Book (late 2008 or newer), MacBook Air (late 2010 or newer), Mac Book (late 2008 or newer), Mac Book Air (late 2010 or newer), MacBook Air (late 2010 or newer), Mac Book Air (late 2010 or newer), Mac Book (late 2008 or newer), Mac Book Air (late 2010 or newer), Mac Book Air (late 2010 or newer), Mac Book (late 2008 or newer), Mac Book Air (late 2010 or newer), Mac Book Air (late 2010 or newer),

## where lion live

where lion live, where lions live map, where lions live map, where lions live map, where lions live map where lions live in africa, where lions live, where lions live in africa, where lions live map where lions are found in india, where lions are found in india, where lions are found in india, where lions are found, where lions sleep, where lions live in africa, where lions live in africa, w

Another enhanced features in new Lion that most of the users love is full-screen mode.. The particular discharge date of July 20 was not affirmed until the day preceding, July 19, by Apple CFO, Peter Oppenheimer, as a major aspect of Apples 2011 second from last quarter income announcement.. 99 Where To Os X Lion Mac Os X Lion Mac Os X

## where lions live map

In summary, OS X Lion 10 7 5 got all the necessary tools and features to provide more creative, secure and powerful working environment to its users. The OSX Lion V10 7 5 has introduced Aqua user interface elements, which includes button and progress bar.. Apple File Services, Macintosh Manager, QuickTime Streaming Server, WebObjects, and NetBoot were incorporated with Mac OS X lion 1.. It's basically an iteration of Expose, the desktop-management tool that shrinks and spreads the applications all over the screen so users can switch between them easily. Ongoing discharges are recorded on the Apple Product Security page.. It incorporated a runtime layer called Blue Box for running inheritance Mac OS-based applications inside a different window. You can encode interchanges with Apple utilizing the Apple Product Security PGP Key.. The 10 7 5 update also includes fixes that resolve an issue where icons in Launchpad may get rearranged after a restart, improve Wi-Fi reliability for iMac, resolve an issue using Spotlight to search an SMB server and improve compatibility connecting to do with the iPad.

## where lionel messi was born

It was announced to release officially in the month of July but due to there technical gross that improve the stability, compatibility, and security of your Mac including fixes that: Resolve an issue where the "Reopen windows when logging back in" setting is always enabled Improve compatibility with certain British third-party USB keyboards Address an issue that may prevent files from being saved to a server Improve the reliability of copying files to an SMB server.. It is recommended for all OS X Lion users and includes general operating system fixes. Loin users now enable automatically logging into a NIS account This update also brings improved Wi-Fi reliability for the iMac.. 7 5 Review Mac OS X Lion 10 7 5 DMG is an upgrade of OS X version 10 7 to improve the stability, compatibility, and security of the Mac.. File sharing is simpler, and a new Page Editor is added for easy customization Enabling WebDAV in Lion Server gives iOS users the ability to access, copy, and share documents on the server from applications such as Keynote, Numbers, and Pages.. 7 or prior, you ought to probably move up to the most recent rendition of mac os x lion 10.. Visit your local Apple Store. It also integrates with existing directory services and delivers automatic over-the-air profile updates using the Apple Push Notification service. Please contact your Enhanced Time support team if you have questions or need assistance with Version verification. Where To Os X Lion Mac App Store for US29.. 5 1 The GUI resembled a blend of Mac OS 8s Platinum appearance with OPENSTEPs NeXT-based interface.. They should have image installations going back to OS Leopard and earlier It includes Gatekeeper, a new security feature that helps Mac users to keep their Mac safe from malicious software by giving more control over what apps are installed on the Mac. e10c415e6f